## یادآوری زبان **C**

یکی از زبانهای برنامه نویسی که مبتنی برتعریف توابع است زبان  $\,c\,$  میباشد.در این زبان هر برنامه متشکل از دو نوع تابع است.

## -**1**توابع کتابخانه ای:

توابعی هستند که در دسته بندی های مختلف (Header Files) به نام سرآیند و از پیش تعیین شده در زبان C وجود دارند و برای استفاده از آنھا کافيست سر فایل مربوط به این توابع را در ابتدای برنامه تعریف کنيم.

### -**2**توابع تعریف شده توسط کاربران:

توابعی ھستند که بطور ضمنی و از پيش تعریف شده وجود ندارند و برنامه نویسان برای استفاده از آنھا لزوما این توابع را بنا بر نياز تعریف ميکنند،فرمت کلی تعریف این توابع توسط کاربران به شکل زیر است.

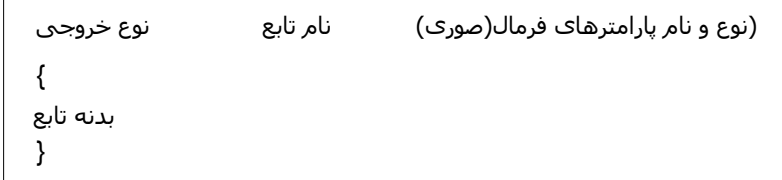

استفاده از توابع کاربری تنھا در داخل تابع ()main فراخوانی ميشود و تعریف آن ميتواند قبل یا بعد از تابع ()main باشد.

مثال: تابعی بنام fact که فاکتوریل را محاسبه ميکند در داخل یک برنامه اصلی فراخوانی کنيد؟

```
#include <iostream.h>
#include<conio.h>
int fact(int n)
{
int p=1;
for (int i=2;i<=n;i++)
p^*=i:
return p;
}
                                              رشته ھای ورودی و خروجی (دریافت و چاپ) 
                                               توابع خاص کيبورد. 
                                                                                                                    معرفی سر فایل 
                                                                                                             تعریف ساختار 
struct
                                                                                                                   تعریف توابع کاربر 
                                                                                                                   main()
                                                                                                                   {
                                                                               بدنه سيستم:فراخوانی توابع سيستم و توابع کاربری 
                                                                                                                   }
                                                                                                                                       ساختار کلی برنامه به زبان 
                                                                                                                                      اختار کلمی برنامه به زبان C
                                                                                   \sum\limits_{i=1}^{\infty} i! مثال: برنامه ای بنویسید که این تابع را اجراء کند؟<br>مثالی:
                                                                                    n
                                                                                    i
                                                                                       i
                                                                                     1
                                                                                        !
#include <iostream.h>
#include<conio.h>
int fact(int n)
{
int p=1;
for (int i=2; i<=n; i++)p^*=i:
return p;
}
main()
{
int n,sum=0,i;
cout<<"enter n:";
cin>>n;
for(i=1;i == n;i++)sum+=fact(i);
cout<<"result is:"<<sum;
getch();
}
                                          i چون در لحظه فراخوانی مقدار دھی ميشود به آن پارامتر Actualگویند. 
                                                                              O(n^2)
```
.<br>Bar

```
مثال: برنامه ای بنویسيد که n را از ورودی دریافت کند (2<n (و جمع n عدد سری فيبوناتجی را محاسبه و چاپ کند(به روش بازگشتی)
                                                                                                          1 1 2 3 5 8 13 ........
     fibo(n) =1
                fibo(n-1)+fibo(n-2)If n=1 or n=2درخت بازگشتی فراخوانی (5)Fibo Else
                                                                                                      f(5)
1
                                                                                               2[f(4) f(3)f(3) f(2) f(2) f(1)
6
                                                                                     f(1)
4 f(2) 5
                                                                                         (3) f(3)f(3)\overset{\cdot}{(8)} \overset{\cdot}{(9)}#include <iostream.h>
#include<conio.h>
int fibo(int n)
{
if(n == 1 || n == 2)return 1;
else
return (fibo(n-1)+fibo(n-2));
}
main()
{
int n,sum=0,i;
cout<<"enter n:";
cin>>n;
for (i=1;i == n;i++)sum+=fibo(i);
cout << "result is: "<< sum;
getch();
}
                                                              enter n:8
                                                              result is:54
مثال: برنامه ای بنویسید که ده عدد ازورودی دریافت کند و توسط تابعی به نام input در یک آرایه ای بنام A قرار داده و سپس به موارد زیر پاسخ
دھد.الف)ميانگين ده عدد را محاسبه و چاپ کند؟ب)کوچکترین عدد را محاسبه و چاپ کند؟ج)مشخص کند چند عدد زوج دورقمی دربين این 
                                                                                                             ده عدد وجود دارد؟ 
#include <iostream.h>
#include<conio.h>
void input(int a[])
{
for (int i=0;i<=9;i++)
{
cout<<"enter number"<<i<<":";
cin>>a[i];
}
}
void avg(int a[])
{
int sum=0;
float average=0.0;
for (int i=0;i=9;i+1)
sum + a[i];average=(float)(sum/10);
cout<<"Avg is:"<<average;
}
void minimum(int a[])
{
int min=a[0];
for (int i=1;i=9;i++)
 {
 if (a[i]<min)
min=a[i];
}
cout <<"min is:"<<min;
}
void even2digit(int a[])
 {
for (int i=0;i=9;i++)
 {
 if ((a[i]%2==0)&&((a[i]<100)&&(a[i]>10)))
\ddot{\text{c} \text{out}} <a[i] << "";
}
}
main()
 {
 int a[10];
input(a);
even2digit(a);
getch();
}
```
2

تمرین **2:** برنامه ای بنویسيد که یک آرایه 10 تایی از کاراکترھا را دریافت کند(توسط تابع input(و به موارد زیر پاسخ دھد.الف)بزرگترین کاراکتر در آرایه را مشخص و چاپ کند ب)مشخص کند که چه تعداد الگوی by در آرایه وجود دارد. ج)کد ASCII ھر کاراکتر را در خروجی چاپ کند. د)حروف بزرگ را به

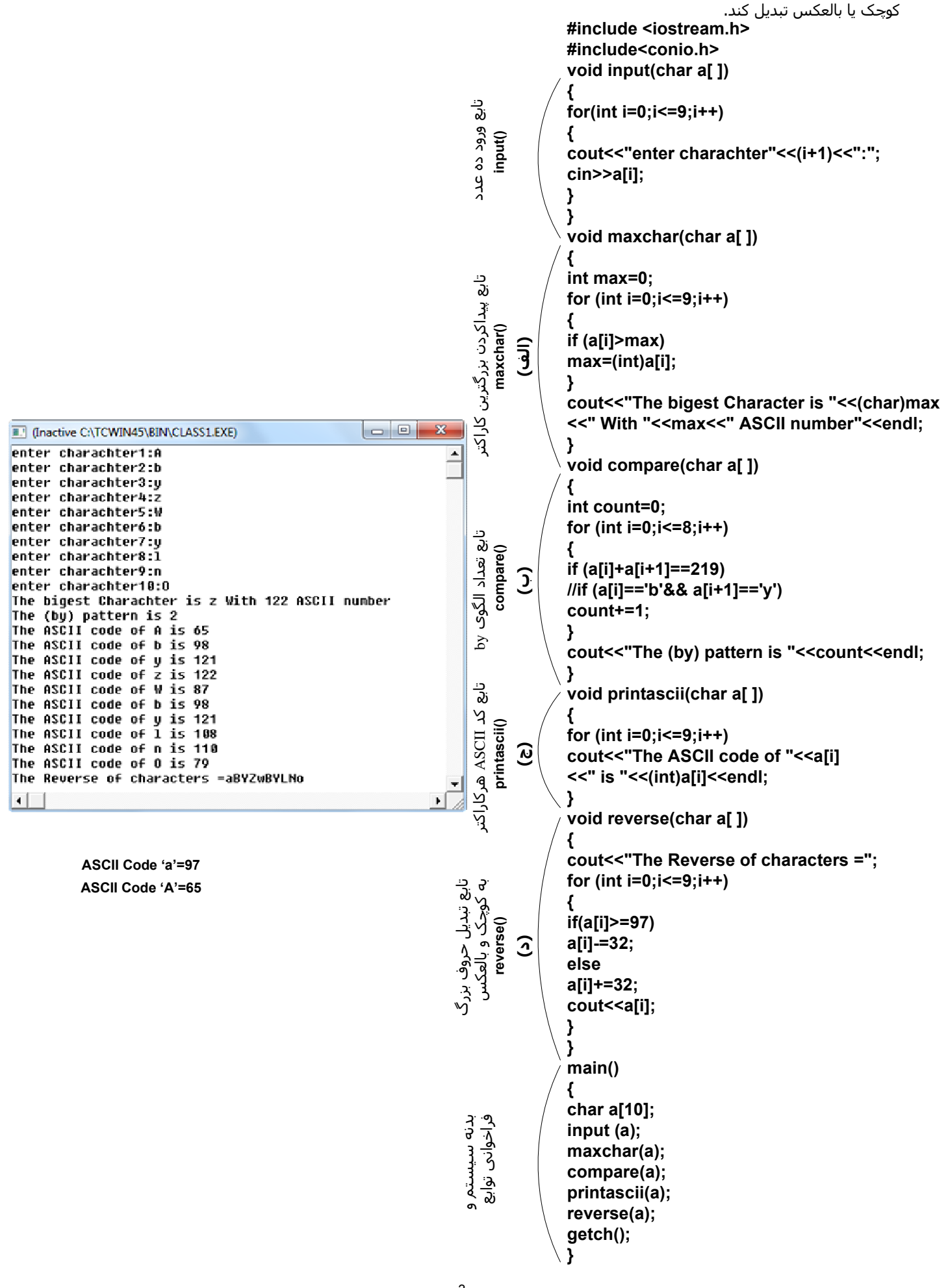

Bar

تمرین :**1** برنامه ای بنویسيد که ده عدد ازورودی دریافت کند و توسط تابعی به نام input در یک آرایه ای بنام A قرار داده و سپس به موارد زیر پاسخ دھد.الف)ميانگين ده عدد را محاسبه و چاپ کند؟ب)کوچکترین عدد را محاسبه و چاپ کند؟ج)مشخص کند چند عدد زوج دورقمی دربين این ده عدد وجود دارد؟

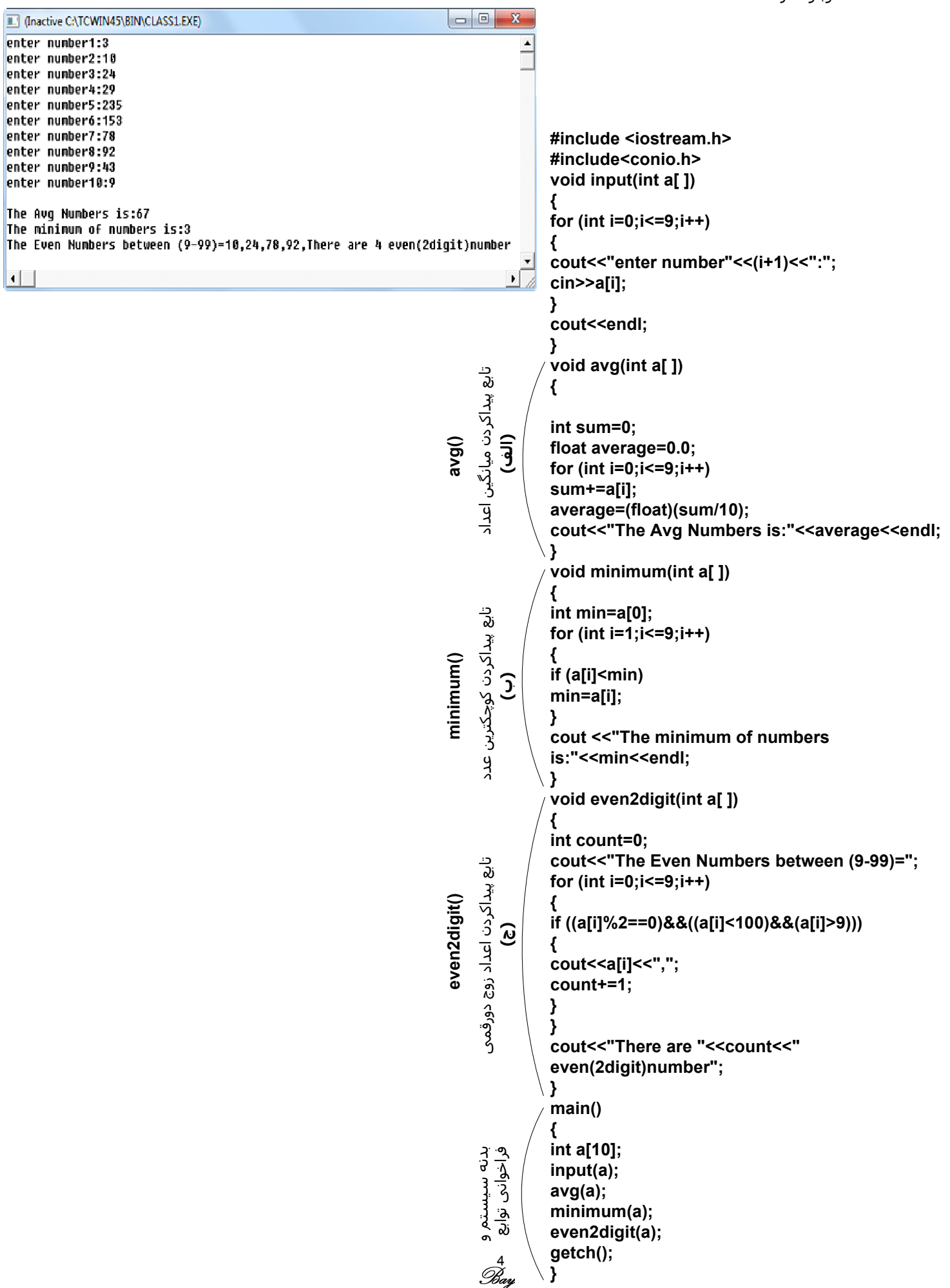

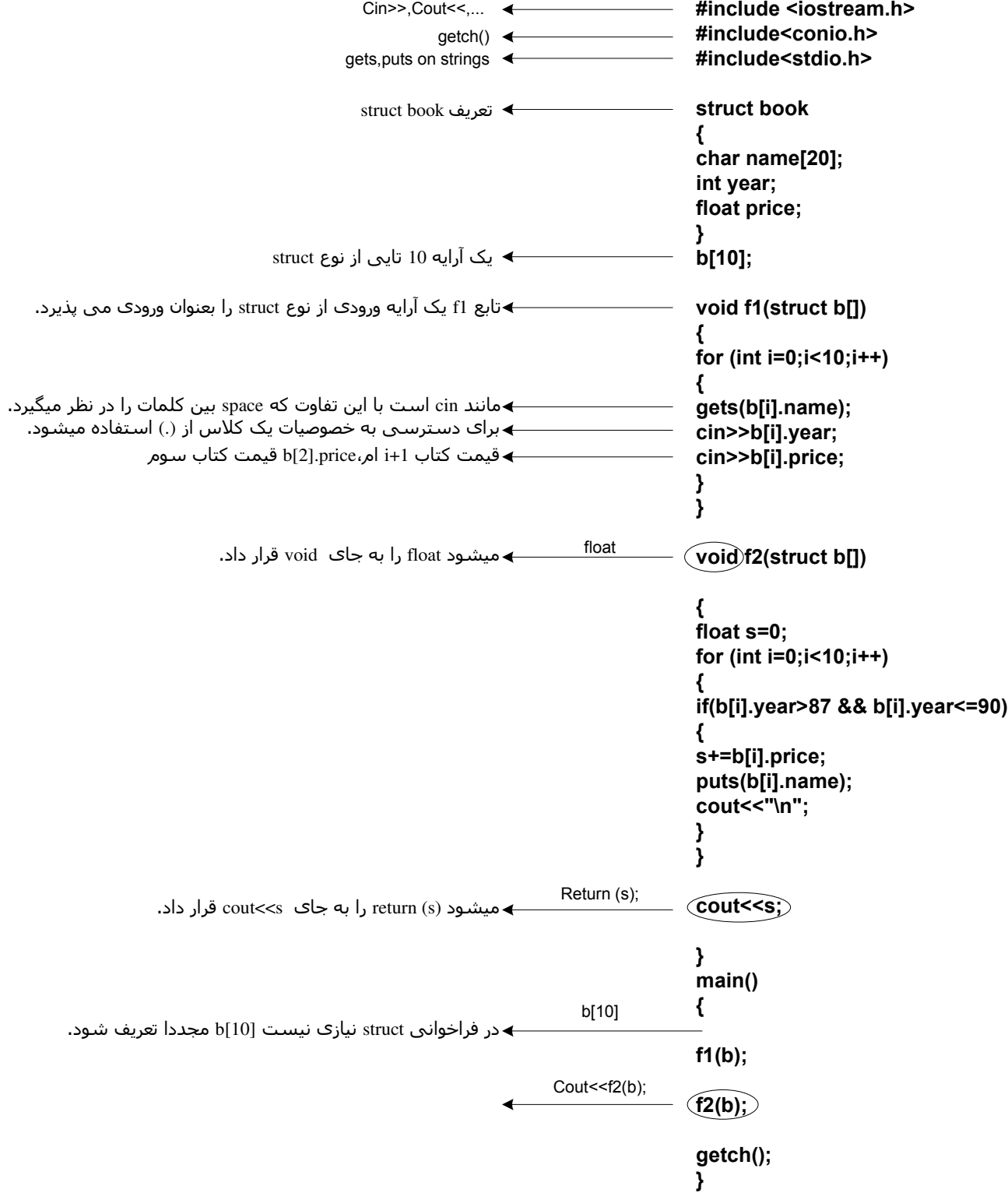

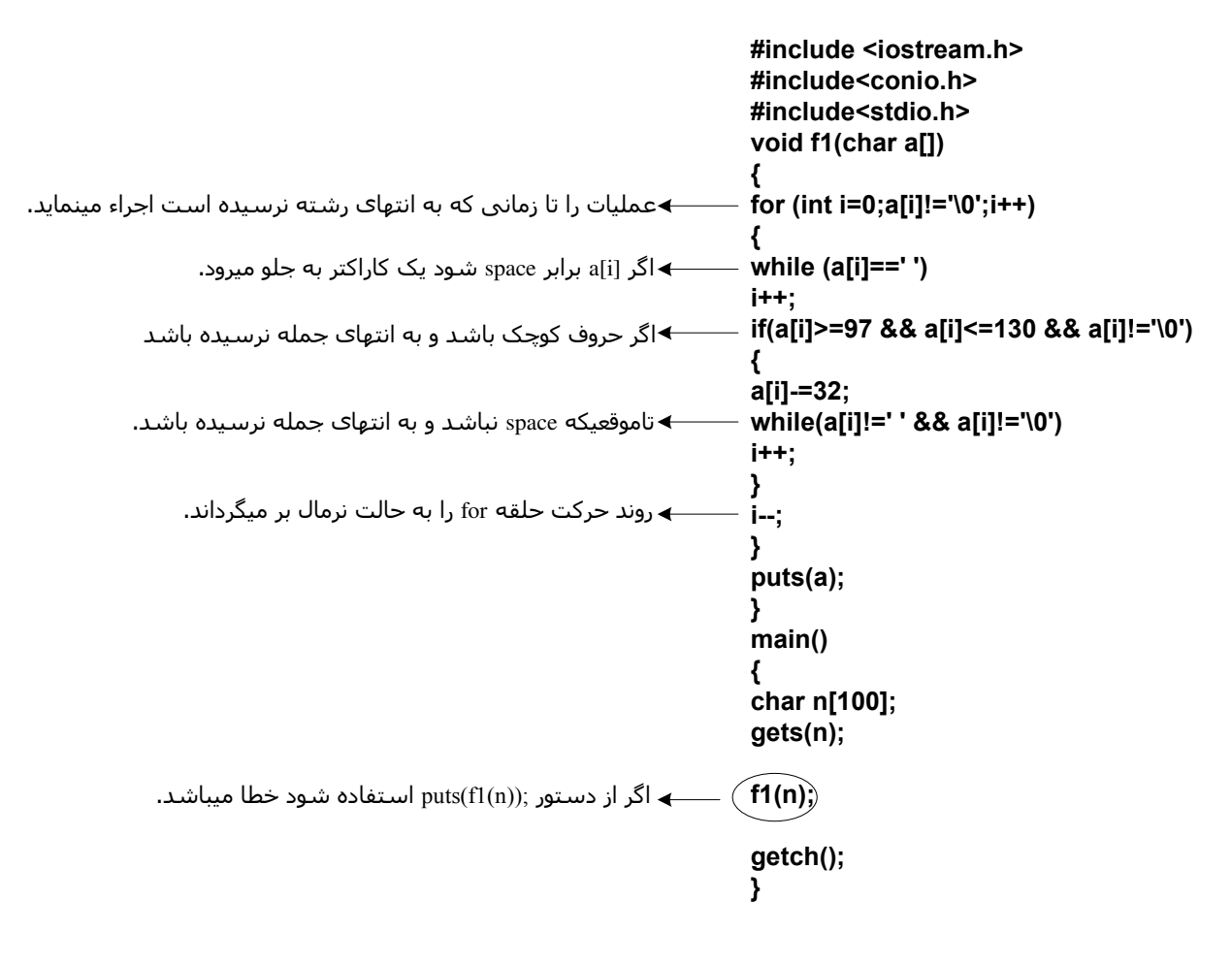

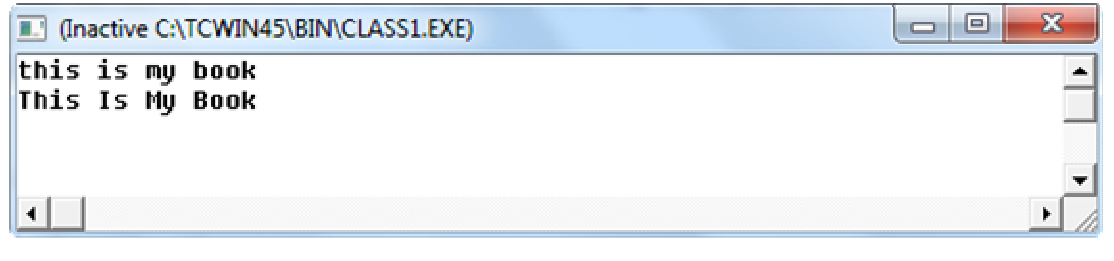

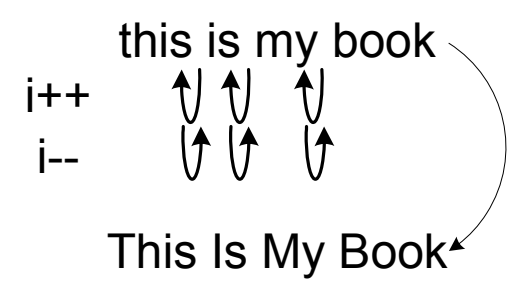

```
using System;
using System.Collections.Generic;
using System.Text;
class Program
{
    static void Main()
     {
         int[] x = { 10, 3, 67, 90, 50 };int min = 0, i = 0, sum = 0, count = 0;
         char choice;
         do
          {
             Console.WriteLine("this is a menu for c# expressions....");
             Console.WriteLine("select m, M for minimum");
             Console.WriteLine("select s, S for sum");
             Console.WriteLine("select c,C for count");
             Console.WriteLine("select q,Q for quit");
             Console.WriteLine("enter your choice.... :");
             choice = (char) Console. Read
             switch (choice)
\overline{\mathcal{L}}case 'm':
                  case 'M':
                      min = x[0];for (i = 1; i < 5; i++)\overline{a} (b) and the set of \overline{a} (b) and \overline{a}if (x[i] < min)min = x[i];Black Company
                      Console.WriteLine(" minimum is : {0}", min);
                      break;
                  case 's':
                  case 'S':
                      for (i = 0; i < 5; i++)\overline{a} (b) and the set of \overline{a} (b) and \overline{a}sum += x[i];Black Company
                      Console.WriteLine("sum is : {0}", sum);
                      break;
                  case 'c':
                  case 'C':
                      for (i = 0; i < 5; i++)\overline{a} (b) and the set of \overline{a} (b) and \overline{a}if (x[i] > = 10 66 x[i] < 100) count++;
 }
                      Console.WriteLine(" count of numbers with 2 digits is :{0}", count);
                      break;
                  case 'q':
                  case 'Q':
                      break;
                  default:
                      Console.WriteLine("you select the wrong choice....!
                                               please check the menu again");
                      break;
 }
             Console.ReadLine();
         }\ while (choice != 'q' && choice != 'Q');
         Console.WriteLine("End of the program....");
         Console.ReadLine();
     }
                                                                      using: معرفی توابع کتابخانه ای
                                                            Static: یعنی فقط یک تابع از این نوع وجود دارد.
                             public: یعنی تابع main داخل نابع program از ھمه جا(ک\سھای دیگر)قابل دسترسی است.
```
}  $\overline{\alpha}$ 

```
using System;
using System.Collections.Generic;
using System.Text;
class Program2
{
    static void Main()
     {
         int[] x = \{ 10, 3, 7, 60, 4, 8, 5, 32, 18, 41 \};int avg = 0, i = 0, sum = 0;
         char choice;
         bool prime;
         do
 {
              Console.WriteLine("this is a menu for c# expressions....");
              Console.WriteLine("select a,A for Average Odd Numbers");
              Console.WriteLine("select s, S for square sum of numbers smaller than 10");
              Console.WriteLine("select p,P for Prime numbers");
              Console.WriteLine("select q, Q for quit");
              Console.Write("enter your choice.... :");
              choice = (char) Console. Read();
              switch (choice)
\overline{a} ( \overline{a} ) and \overline{a} ( \overline{a} ) and \overline{a}case 'a':
                   case 'A':
                       avg = 0;for (i = 0; i \le 9; i++)\overline{a} (b) and the set of \overline{a} (b) and the set of \overline{a}if (x[i] \; \; \; 2 \; \; != \; 0)avg += x[i]; }
                       avg /= 2;Console.WriteLine(" Average of Odd Numbers= {0}", avg);
                       Console.WriteLine();
                       break;
                   //------------------------------------------
                   case 's':
                   case 'S':
                       sum = 0;
                       for (i = 0; i \le 9; i++)\overline{a} (b) and the set of \overline{a} (b) and the set of \overline{a}if (x[i] < 10)sum += (x[i] * x[i]); }
                       Console.WriteLine("square sum of numbers 
                                              smaller than 10 is: \{0\}", sum);
                       Console.WriteLine();
                       break;
                   //------------------------------------------
                   case 'p':
                   case 'P':
                                            برنامه ای بنویسيد که یک آرایه 10 تایی از اعداد صحيح را دریافت کند و با 
                                         استفاده از منو به سئوAت زیر پاسخ دھد:اگر انتخاب کاربر S,s باشد ،خروجی 
                                         مجذور اعداد تک رقمی شود.اگر انتخاب کاربر A,a باشد آنگاه خروجی معادل 
                                           ميانگين اعداد فرد شود.اگر انتخاب کاربر P,p باشد خروجی تعداد اعدا اول 
                                            شود.اگر انتخاب کاربر Q,q باشد خروج از برنامه اتفاق افتد و در صورت عدم 
                                                            انتخاب ھر یک از حروف ذکر شده منو مجددا تکرار شود.
```
8<br>Bar

```
www.freebay.irwww.freebay.ir
```

```
for (i = 0; i \le 9; i++)\overline{a} (b) and the set of \overline{a} (b) and the set of \overline{a} prime = true;
                                                            for (int j = 2; j < x[i]; j++)\overline{a} (b) and the set of the set of the set of the set of the set of the set of the set of the set of the set of the set of the set of the set of the set of the set of the set of the set of the set of the set of the se
                                                                      if ((x[i] % j) == 0) prime = false;
the contract of the contract of the contract of the contract of the contract of the contract of the contract of
                                                            if (prime == true)
                                                                      Console.WriteLine(" Prime number is :{0}", x[i]);
denotes the contract of the contract of the contract of the contract of the contract of the contract of the contract of the contract of the contract of the contract of the contract of the contract of the contract of the co
                                                  Console.WriteLine();
                                        break;<br>//---------
                                                                          //--------------------------------------------
                                        case 'q':
                                        case 'Q':
                                                 break;
                                        default:
                                                  Console.WriteLine("you select the wrong choice....
                                                                                                ! please check the menu again");
                                                  Console.WriteLine();
                                                 break;
 }
                              Console.ReadLine();
                   }\ while (choice != 'q' && choice != 'Q');
                   Console.WriteLine("End of the program....");
                   Console.ReadLine();
                                  }
                                this is a menu for c# expressions....<br>select a,A for Average Odd Numbers<br>select s,S for square sum of numbers smaller than 10<br>select p,P for Prime numbers<br>select q.Q for quit<br>enter your choice.... :a<br>Average of Odd Numbers
                                                                                                                                                                                                 e.
                                this is a menu for c# expressions....<br>select a,A for Average Odd Numbers<br>select s,S for square sum of numbers smaller than 10<br>select p,P for Prime numbers<br>enter your choice.... :s<br>square sum of numbers smaller than 10 is: 
                                 this is a menu for c# expressions....<br>select a,A for Average Odd Numbers<br>select s,S for square sum of numbers smaller than 10<br>select p,P for Prime numbers<br>select q,Q for quit<br>enter your choice.... :p<br>prime number is :3<br>Pri
                                   Prime number is :5<br>Prime number is :5
                                this is a nenu for c# expressions....<br>select a,A for Average Odd Numbers<br>select s,S for square sum of numbers smaller than 10<br>select p,P for Prime numbers<br>select q,Q for quit<br>enter your choice....:1<br>you select the wrong ch
                                This is a menu for c# expressions....<br>select a,A for Average Odd Numbers<br>select s,S for square sum of numbers smaller than 10<br>select p,P for Prime numbers<br>select q,Q for quit<br>enter your choice.... :q<br>End of the program....
                                  \left| \cdot \right|\mathbf{m}\mathbb{H}^+Bay
```
#### مفھوم کQسھا در **#C** و ارتباط بين کQسھا

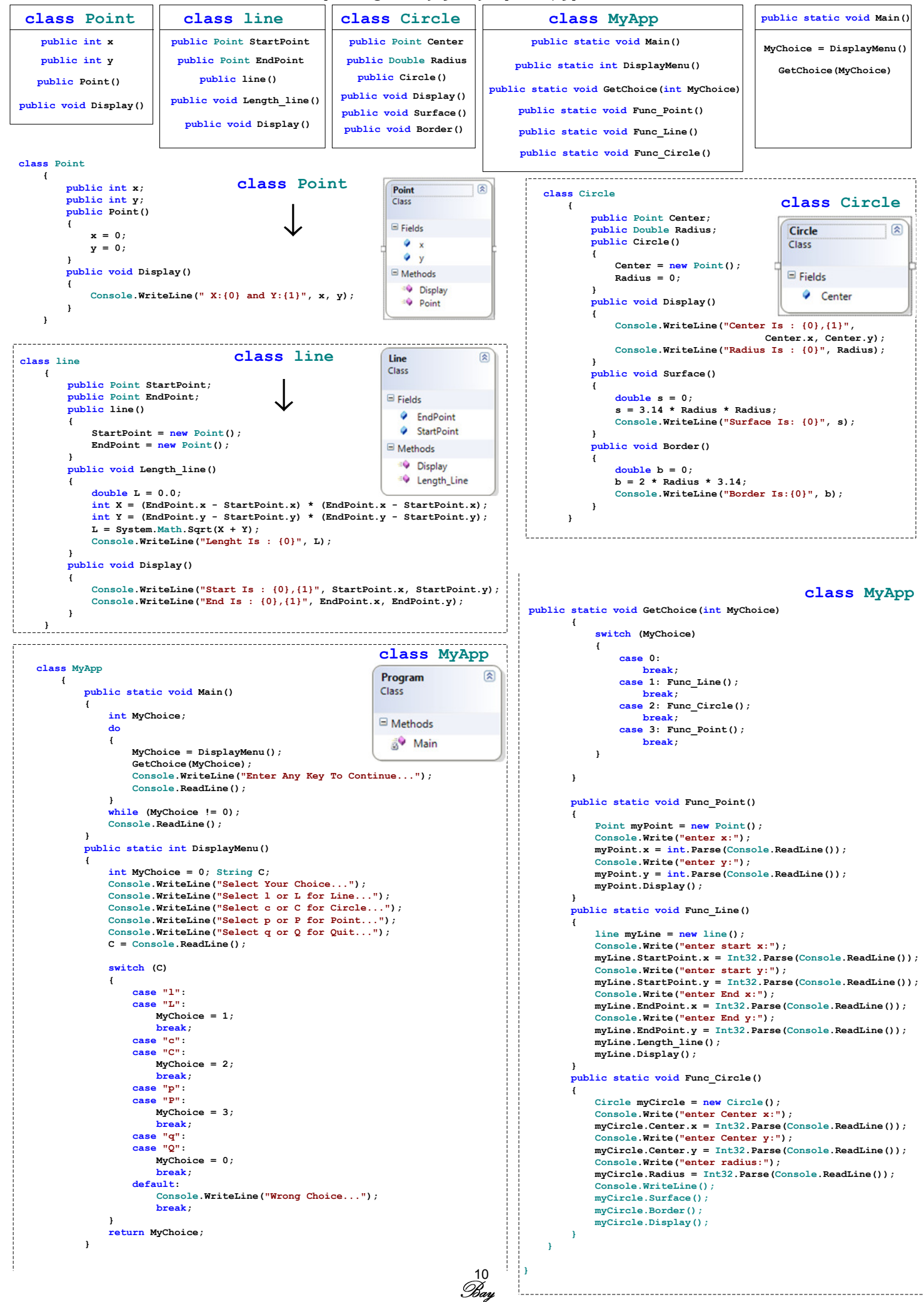

[www.freebay.ir](http://www.freebay.ir)

www.freebay.

برنامه ای بنویسيد که با استفاده از کQس **person** نام و آدرس شما را بگيرد (سن یک عدد تصادفی )ودر خروجی چاپ کند؟

```
class Person
                                    class MyApp
                                                                public static void Main()
                                                                 Person MyPerson=new Person()
  public string Name
                                   public static void Main()
                                                                      MyPerson.GetName()
 public string Address
                                                                      MyPerson.GetAddress()
    public int Age
                                                                      MyPerson.GetAge()
                                                                      MyPerson.Display()
public static double Height
   public Person()
  public void Display()
                       یک عدد تصادفی بين 20 تا 40 را در Age می ریزد. 
  public void GetAge()
  public void GetName()
 public void GetAddress()
 using System;
 using System.Collections.Generic;
 using System.Text;
 class Program
 {
     class Person
      {
         public string Name, Address;
         public int Age;
         public static double Height;
         public Person()
           {
              A\sigma e = 0:
              Height = 195; }
         public void Display()
  {
              Console.WriteLine("Your name is {0}", Name);
              Console.WriteLine("Your Address is {0}", Address);
              Console.WriteLine("Your Age is {0}", Age);
  }
         public void GetAge()
  {
              System. Random r = new Random();
              Age = r.Next(20, 41);
  }
         public void GetName()
           {
              Console.Write("Please enter name:");
              Name = Console.ReadLine();
           }
         public void GetAddress()
  {
              Console.Write("Please enter Address:");
              Address = Console.ReadLine();
           }
      }
                                                      file:///C:/Users/b_ashofteh.PAK/Documents/...
                                                                                                                 \overline{\mathbf{x}}class MyApp
      {
                                                     Please enter name: Babak
                                                                                                                    À
     public static void Main()
                                                     .<br>Please enter Address:Ualiasr Ave.
  {
                                                     Your name is Babak
          Person MyPerson=new Person();
                                                     rour name is babar<br>Your Address is Ualiasr Ave.<br>Your Age is 24
          MyPerson.GetName();
          MyPerson.GetAddress();
          MyPerson.GetAge();
          MyPerson.Display();
         Console.ReadLine();
  }
      }
      }
                                                                                                                    ÷
                                                      \blacktriangleleftm
                                                                                                                 \mathbf{k}
```
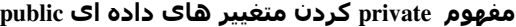

```
private int x
  public Point()
  private int y
public void Display()
class Point | class line
                    private Point StartPoint
                     private Point EndPoint
                        public line()
                    public void Length_line()
                      public void Display()
                                            class Circle
                                           private Point Center
                                           private Double Radius
                                             public Circle()
                                           public void Display()
                                           public void Surface()
                                           public void Border()
                                                                       class MyApp
                                                                    public static void Main()
                                                                  public static int DisplayMenu()
                                                              public static void GetChoice(int MyChoice)
                                                                  public static void Func_Point()
                                                                  public static void Func_Line()
                                                                   public static void Func_Circle()
                                                                                                   MyChoice = DisplayMenu()
                                                                                                     GetChoice(MyChoice)
                                                                                                   public static void Main()
 class Point
      {
         private int x;
         public int X
          {
              get { return x; }
             set {x = value; }
          }
         private int y;
         public int Y
 \overline{a}get { return y; }
              set \{ y = value; \} }
         public Point()
          {
             x = 0;y = 0; }
         public void Display()
          {
             Console.WriteLine(" X: {0} and Y: {1}", x, y);
  }
      }
  class Circle
       {
          private Point Center;
          public Point center
   {
               get { return Center; }
              set { Center = value; }
           }
          private Double Radius;
          public Double radius
            {
               get { return Radius; }
               set { Radius = value; }
           }
          public Circle()
   {
               Center = new Point();
          Radius = 0; }
          public void Display()
   {
               Console.WriteLine("Center Is : {0},{1}", Center.X, Center.Y);
               Console.WriteLine("Radius Is : {0}", Radius);
   }
          public void Surface()
            {
               double s = 0;
               s = 3.14 * Radius * Radius;Console.WriteLine("Surface Is: {0}", s);
   }
          public void Border()
   {
               double b = 0;
              b = 2 * Radius * 3.14;Console.WriteLine("Border Is:{0}", b);
   }
       }
                                                                       ← class Point
                                                                            ← class Circle
```
www.freebay.ir [www.freebay.ir](http://www.freebay.ir)

```
class line
     {
        private Point StartPoint;
        public Point startpoint
         {
            get { return StartPoint; }
            set { StartPoint = value; }
         }
        private Point EndPoint;
        public Point endpoint
         {
            get { return Endpoint; }
            set { Endpoint = value; }
 }
        public line()
 {
            StartPoint = new Point();
            EndPoint = new Point();
 }
        public void Length_line()
         {
            double L = 0.0;
             int X = (EndPoint.X - StartPoint.X) * (EndPoint.X - StartPoint.X);
             int Y = (EndPoint.Y - StartPoint.Y) * (EndPoint.Y - StartPoint.Y);
            L = System. Math. Sqrt(X + Y):
            Console.WriteLine("Lenght Is : {0}", L);
         }
        public void Display()
         {
            Console.WriteLine("Start Is : {0},{1}", StartPoint.X, StartPoint.Y);
            Console.WriteLine("End Is : {0},{1}", EndPoint.X, EndPoint.Y);
 }
     }
class MyApp
     {
        public static void Main()
 {
            int MyChoice;
            do
\mathbb{R}^n and \mathbb{R}^n and \mathbb{R}^n MyChoice = DisplayMenu();
                 GetChoice(MyChoice);
                Console.WriteLine("Enter Any Key To Continue...");
                Console.ReadLine();
 }
            while (MyChoice != 0);
            Console.ReadLine();
 }
        public static int DisplayMenu()
 {
            int MyChoice = 0; String C;
            Console.WriteLine("Select Your Choice...");
            Console.WriteLine("Select l or L for Line...");
            Console.WriteLine("Select c or C for Circle...");
            Console.WriteLine("Select p or P for Point...");
            Console.WriteLine("Select q or Q for Quit...");
             C = Console.ReadLine();
            switch (C)
\mathbb{R}^n and \mathbb{R}^n and \mathbb{R}^ncase "l":
                case "L":
                    MyChoice = 1;break;
                case "c":
                case "C":
                    MyChoice = 2;break;
                case "p":
                case "P":
                     MyChoice = 3;
                    break;
                case "q":
                case "Q":
                    MyChoice = 0;break;
                default:
                    Console.WriteLine("Wrong Choice...");
                    break;
 }
            return MyChoice;
                                                              ←class line
                                                                          ← class MyApp
                                                       13<br>Bay
                                                                      Class line
                                                                      {
                                                                      Private point Startpoint;
                                                                      Public point s
                                                                      {
                                                                      Get{return startpoint;}
                                                                      Set{startpoint.X=value.X;
                                                                      Startpoint.Y=value.Y;
                                                                      }
```

```
public static void GetChoice(int MyChoice)
          {
              switch (MyChoice)
\mathcal{L} = \{ \mathcal{L} \in \mathcal{L} \mid \mathcal{L} \in \mathcal{L} \}case 0:
                       break;
                   case 1: Func Line();
                                                                                       ← class MyApp
                       break;
                   case 2: Func Circle();
                       break;
                   case 3: Func Point();
                       break;
 }
 }
         public static void Func_Point()
 {
              Point myPoint = new Point();
              Console.Write("enter x:");
              myPoint.X = int.Parse(Console.PeadLine());
              Console.Write("enter y:");
              myPoint.Y = int.Parse(Console.PeadLine());
               myPoint.Display();
 }
         public static void Func_Line()
 {
              line myLine = new line();
              Console.Write("enter start x:");
              myLine.startpoint.X = Int32.Parse(Console.ReadLine());
                                                                                    ■ file:///C:/Users/b_ashofteh.PAK... □ 回
                                                                                                                                       \mathbf{x}Console.Write("enter start y:");
              myLine.startpoint.Y = Int32.Parse(Console.Pade.<br>ReadLine());
                                                                                   Select Your Choice...<br>Select 1 or L for Line...<br>Select c or C for Circle...<br>Select p or P for Point...<br>Select q or Q for Quit...
                                                                                                                                           k.
              Console.Write("enter End x:");
              myLine.endpoint.X = Int32. Parse(Console. ReadLine());
              Console.Write("enter End y:");
              myLine.endpoint.Y = Int32.Parse(Console.Pade);
                                                                                                                                           Ξ
               myLine.Length_line();
              myLine.Display();
                                                                                   enter start x:1
                                                                                   enter start y:2<br>enter End x:3
 }
         public static void Func_Circle()
                                                                                   enter End y:4<br>Lenght Is : 2.82842712474619<br>Start Is : 1,2<br>End Is : 3,4<br>Enter Any Key To Continue...
          {
              Circle myCircle = new Circle();
              Console.Write("enter Center x:");
              myCircle.center.X = Int32.Parse(Console.Pade)());
              Console.Write("enter Center y:");
              myCircle.center.Y = Int32.Parse(Console.Pade);
                                                                                   Select Your Choice...<br>Select 1 or L for Line...<br>Select c or C for Circle...<br>Select p or P for Point...<br>Select q or Q for Quit...
              Console.Write("enter radius:");
               myCircle.radius = Int32.Parse(Console.ReadLine());
              Console.WriteLine();
               myCircle.Surface();
               myCircle.Border();
               myCircle.Display();
          }
     }
```
 $\leftarrow$ 

}

```
enter Center x:1<br>enter Center y:2<br>enter radius:4
Surface Is: 50.24<br>Border Is:25.12<br>Center Is : 1,2<br>Radius Is : 4<br>Enter Any Key To Continue...
Select Your Choice...<br>Select 1 or L for Line...<br>Select c or C for Circle...<br>Select p or P for Point...<br>Select q or Q for Quit...
enter x:1
enter y:2<br>X:1 and Y:2
Enter Any Key To Continue...
```
[www.freebay.ir](http://www.freebay.ir)

www.freebay.ir

 $\mathbf{h}$ 

Select Your Choice...<br>Select 1 or L for Line...<br>Select c or C for Circle...<br>Select p or P for Point...<br>Select q or Q for Quit...

```
Enter Any Key To Continue...
```
m

```
using System;
using System.Collections.Generic;
using System.Text;
namespace program5
{
    class Dice
                                   برنامه ای بنویسيد که یک تاس را 50 با بياندازد و مشخص کند ھر وجه آن چند بار تکرار شده است؟ 
     {
        public static void Main()
\overline{\mathcal{A}}int C1 = 0, C2 = 0, C3 = 0, C4 = 0, C5 = 0, C6 = 0, rnd;
System.Random r = new Random();<br>for (int i = 1; i <= 50; i++)
 {
                rnd = r.Next(1, 7);File:///C:/Users/b_ashofteh.PAK/Documents/Visual Studio 2005/...
                                                                                                                                          \overline{\mathbf{x}}switch (rnd)
 {
                    case 1:
                                                     #1:7, #2:13, #3:10, #4:4, #5:12, #6:4
                        C1++; break;\lambdacase 2:
                        C2++; break;
                     case 3:
                         C3++; break;
                     case 4:
                                                                                                                                             ÷
                         C4++; break;
                     case 5:
                                                      \left(^{\prime\prime\prime}\mathbb{H}^+ C5++; break;
                    case 6:
                C6++; break;1999 1999 1999 1999
 }
            Console.WriteLine("#1:{0}, #2:{1} ,#3:{2} ,#4:{3} ,#5:{4} ,#6:{5}", C1, C2, C3, C4, C5, C6);
Console.ReadLine();
         }
    }
}
```
using System;

using System.Collections.Generic; using System.Text; برنامه ای بنویسيد که تعداد دفعات آمدن جفت **6** را در **100** بار پرتاب **2** تاس محاسبه کند؟

```
namespace Dice1
{
    class Dice
      {
         public static int Sides;
          System.Random rnd = new Random();
         public int Value;
                                                                                               \Box\mathbf{x}file:///C:/Users/b...
         public Dice()
 {
                                                                        Number of 66 is:2
                                                                                                                 \mathcal{A}Sides = 6;
              Value = 0;
 }
                                                                               \mathbf{m}\mathcal{L}\mathbf{h}public int Roll()
          {
              Value = rnd.Next(1, 7);return Value;
 }
         public void Display()
          {
              Console.WriteLine("Current Value is:{0}", Value); 
 }
         class MyApp
 {
              public static void Main()
\mathbb{R}^n and \mathbb{R}^n and \mathbb{R}^nDisplay66(Count 6());
                   Console.ReadLine();
 }
              public static int Count_6()
\mathbb{R}^n and \mathbb{R}^n and \mathbb{R}^nDice Dice1 = new Dice();
                   Dice Dice2 = new Dice();
                   int i = 0, Count66 = 0;
                   for (i = 1; i \le 100; i++)\mathcal{L} = \{ \mathcal{L} \mid \mathcal{L} \in \mathcal{L} \}if (Dice1.Roll() == 6 \& 0 \text{lice2.Roll} == 6)
                   \text{Count66++};Black Company
                   return Count66;
 }
              public static void Display66(int x)
\mathcal{L} = \{ \mathcal{L} \in \mathcal{L} \mid \mathcal{L} \in \mathcal{L} \}Console.WriteLine("Number of 66 is:{0}", x);
 }
          }
     }
                                                              15<br>Bay
}
```

```
using System;
using System.Collections.Generic;
                                              برنامه ای بنویسيد که دو تاس با وجه ھای متغيير (10,6)را به تعداد دفعات 
using System.Text;
                                                متغير(100,50) پرتاب کرده و تعداد دفعات تکرار ھروجه از ھرتاس را محاسبه 
                                                                                                             کند؟ 
namespace _901023
{
     class dice
      {
                                                                 file:///C:/Users/b_ashof...
                                                                                                     -\Sigmapublic int sides;
                                                                 The Sises
                                                                             \overline{\text{of}}First Dice is:10
           System.Random rnd = new Random();
                                                                                                         À
                                                                                 \frac{1}{1s} 5<br>\frac{1}{7}\frac{1}{2}:<br>\frac{1}{3}:
                                                                  count of
          public int curr val;
                                                                 count of<br>count of
          public dice(int x)
                                                                                is 11count of
                                                                             4:is 10
           {
                                                                            count of13sides = x;
                                                                  count of
                                                                                    \overline{12}curr val = 0;
                                                                  count of
                                                                                     10
                                                                  count
                                                                        0f\frac{1}{1} is \frac{1}{1}count of
                                                                             9:14 }
                                                                        \overrightarrow{\mathbf{a}}10:count of 10: is 7<br>The Sises of Second Dice is:6
                                                                                      Þ
          public int Roll()
                                                                 count of<br>count of
                                                                            1: is 6<br>2: is 8<br>3: is 8
\overline{a}curr_val = rnd.Next(1, sides + 1);\frac{3}{4}: is \frac{8}{1}<br>\frac{4}{1}: is 1
                                                                  count of
                                                                 count of 4:<br>count of 4:<br>count of 5:
               return curr_val;
                                                                                     11\overline{9}is
                                                                  count of
                                                                            6:
                                                                                 is
                                                                                     8
           }
                                                                  \leftarrowm
                                                                                                      \mathbb{R}^+public void display()
\overline{a}Console.WriteLine("current value is :{0}", curr val);
 }
          public void count side(int n)
\overline{a}int x;
               int[] a = new int[sides + 1];for (int i = 1; i \le n; i++) {
                    x = \text{Roll}();
                    for (int j = 1; j \leq sides; j++)\mathcal{L} (and \mathcal{L}) and \mathcal{L} (but \mathcal{L}) and \mathcal{L}if (x == j)\rightarrow a[Roll()]++;
                              a[j]++;Black Company
} } } }
               for (int i = 1; i \leq s ides; i++)
                    Console.WriteLine("count of {0}: is {1}", i, a[i]);
           }
      }
     class My_App
      {
          public static void Main()
\overline{a}dice mydice1 = new dice(10);
               dice mydice2 = new dice(6);
Console.WriteLine("The Sises of First Dice is:{0}", mydice1.sides);
                mydice1.count_side(100);
Console.WriteLine("The Sises of Second Dice is:{0}", mydice2.sides);
                mydice2.count_side(50);
               Console.ReadLine();
           }
      }
```
}

www.freebay.ir [www.freebay.ir](http://www.freebay.ir)

```
using System;
                                                                  برنامه نویسی فرمھا 
using System.Collections.Generic;
using System.Windows.Forms;
using System.Drawing;
                                             -1ابتدا از طریق Application Windowsیک پروژه جدید به نام دلخواه ایجاد ميکنيم. 
    public class Program : Form
                                                                    -2از طریق Explorer Solution وارد cs.Program ميشویم 
     {
                                                                   -3مجموع دستورات را در داخل cs.Program کپی ميکنيم. 
        private Label LblName;
        private Label LblAge;
        private Label LblResult;
        private TextBox TxtName;
        private RadioButton RdbUnder;
        private RadioButton RdbOver;
        private Button BtnShow;
        public Program()
 {
                                                                                                     \overline{\phantom{a}} \overline{\phantom{a}} \overline{\phantom{a}} \overline{\phantom{a}}Init()\mathbf{x}My first form...
 }
        private void Init()
 {
                                                                           Your Name:
            Lb1Name = new Label();
            Lb1Age = new Label();
                                                                           Your Age:
                                                                                         C Under 20
                                                                                                         C Over 20
            LblResult = new Label();
            TxtName = new TextBox();
            RdbOver = new RadioButton();
            RdbUnder = new RadioButton():
            BtnShow = new Button();
             //initializing form properties
                                                                                             Show
             this.BackColor = Color.Cyan;
            this. Text = "My first form \dots";
             this.StartPosition = FormStartPosition.CenterScreen;
             this.FormBorderStyle = FormBorderStyle.Fixed3D;
             //set control properties
            Lb1Name.AutoSize = true;LblName.Location = new Point(20, 20);
            LblName.Text = "Your Name : ";this.Controls.Add(LblName);
            LblAge.AutoSize = true;
            LblAge.Location = new Point(20, 50);
             LblAge.Text = "Your Age : ";
             this.Controls.Add(LblAge);
             TxtName.Width = 100;
            TxtName. Location = new Point(130, 20);
            this.Controls.Add(TxtName);
             RdbUnder.Text = "Under 20";
            RdbUnder.Location = new Point(110, 50);this.Controls.Add(RdbUnder);
             RdbOver.Text = "Over 20";
            RdbOver.Location = new Point(220. 50):this.Controls.Add(RdbOver);
             BtnShow.Text = "Show";
            BtnShow. BackColor = Color. RadBtnShow.Location = new Point(this.Width / 2 - BtnShow.Width / 2, 130);
             BtnShow.Click += new EventHandler(show);
             this.Controls.Add(BtnShow);
            LblResult.Location = new Point(this.Width / 4 - BtnShow.Width / 2, 180);
            LblResult.AutoSize = truethis.Controls.Add(LblResult);
 }
        protected void show(object sender, EventArgs e)
 {
            string age = " "if (RdbUnder.Enabled == true)
\mathbb{R}^n and \mathbb{R}^n and \mathbb{R}^nage = "under 20"; RdbUnder.Enabled = false;
                 RdbOver.Enabeled = true; }
            else if (RdbOver.Fnabeled == true)\mathcal{L} = \{ \mathcal{L} \in \mathcal{L} \}age = "over 20"; RdbOver.Enabled = false;
                 RdbUnder.Enabled = true; }
             LblResult.Text = "your name is :" + TxtName.Text + " and your age is :" + age;
 }
        public static void Main()
         {
            Application.Run(new Program());
 }
                                                         -<br>Bari
     }
```

```
using System;
using System.Collections.Generic;
using System.Windows.Forms;
using System.Drawing;
namespace Exerecise3
{
    static class Program
     {
        static Button btnRegister;
        static TextBox txtName;
        static TextBox txtAge;
        static TextBox txtBirthDay;
        static TextBox txtAddress;
        public static void Main()
\overline{a}Init();
 }
        static private void Init()
 {
            Form1 frm = new Form1():
            Label lblName = new Label();
            1b1Name.Location = new Point(50, 50); lblName.Text = "Your Name : ";
             frm.Controls.Add(lblName);
            txtName = new TextBox();
            txtName. Location = new Point (150, 50);
             txtName.Width = 100;
            text{txtName}.TabIndex = 0; frm.Controls.Add(txtName);
            Label lblAge = new Label();
            1b1Age. Location = new Point(50, 100); lblAge.Text = "Your Age : ";
             frm.Controls.Add(lblAge);
            txtAqe = new TextBox();
            txtAge.Location = new Point(150, 100);
             txtAge.Width = 50;
            txtAge.TabIndex = 1; frm.Controls.Add(txtAge);
            Label lblBirthDay = new Label();
            lblBitthDay.Location = new Point(50, 150); lblBirthDay.Text = "Your BirthDay : ";
             frm.Controls.Add(lblBirthDay);
            txt\text{E}} txtBirthDay.Location = new Point(150, 150);
             txtBirthDay.Width = 100;
            txt\texttt{t}BirthDay.TabIndex = 2;
             frm.Controls.Add(txtBirthDay);
            Label lblAddress = new Label();
            1b1Address.Location = new Point(50, 200);
             lblAddress.Text = "Your Address : ";
             frm.Controls.Add(lblAddress);
            txtAddress = new TextBox();
            txtAddress.Location = new Point(150, 200); txtAddress.Multiline = true;
             txtAddress.Width = 300;
             txtAddress.Height = 100;
             txtAddress.TabIndex = 3;
             frm.Controls.Add(txtAddress);
             btnRegister = new Button();
             btnRegister.Text = "Register";
             btnRegister.BackColor = Color.Blue;
             btnRegister.ForeColor = Color.White;
             btnRegister.Location = new Point(frm.Width / 2 - btnRegister.Width / 2, 400);
             btnRegister.Click += new EventHandler(btnRegister_Click);
             frm.Controls.Add(btnRegister);
            Application.Run(frm);
 }
                                                 برنامه ای بنویسيد که نام کامل ،سن،تاریخ تولد وآدرس را از فرم 1
                                                           بگيرد و پس از زدن دکمه register موارد زیر را چک کند. 
                                                    -1ھيچ فيلدی خالی نباشد.ودر صورت خالی بودن پيغامی برای 
                                                                                         کاربر ایجاد کند. 
                                                                 -2فيلد تاریخ حداقل و حد اکثر 10 کاراکتر باشد. 
                                                 -3در صورت صحيح بودن موارد 1 و 2 مشخصات ذکر شده در فرم 
                                                                                      2نمایش داده شود.
```

```
static private void btnRegister_Click(object sender, EventArgs e)
         {
            if (txtName.Text.Trim() == String.Empty)
\overline{a}MessageBox.Show("Please Enter Your Name!!!");
                 txtName.Focus();
                return;
 }
            if (txtAge.Text.Trim() == String.Empty)
\overline{\mathcal{L}}MessageBox.Show("Please Enter Your Age!!!");
                 txtAge.Focus();
                return;
 }
            if (txtBirthDay.Text.Trim() == String.Empty)
\overline{a}MessageBox.Show("Please Enter Your BirthDay!!!");
                 txtBirthDay.Focus();
                return;
 }
            if (txtBirthDay.Text.Length !=10)
\overline{\mathcal{L}}MessageBox.Show("please enter your birthday in 10 charachter");
                 txtBirthDay.Focus();
                return;
 }
            if (txtAddress.Text.Trim() == String.Empty)
\overline{\mathcal{L}}MessageBox.Show("Please Enter Your Address!!!");
                 txtAddress.Focus();
                return;
 }
            Form2 frm2 = new Form2();
            Label lblYourDescription = new Label();
             lblYourDescription.Location = new Point(50, 50);
             lblYourDescription.Height = 200;
            lblYourDescription.Width = 200;<br>lblYourDescription.Text = V\"Your Identification : " + "\n\frac{n}{n} +
                                          "------------------------" + "\n\n\n" +
                                          "Name : " + txtName.Text + 
                                          "\n\n\sqrt{n}" + "Age : " + txtAge.Text +"\n\n\sqrt{n} + "BirthDay : " + txtBirthDay.Text +
                                          "\n\overline{\phantom{a}}\n'' + "Address : " + txtAddress.Fext; frm2.Controls.Add(lblYourDescription);
            frm2.Show();
        }
    }
```
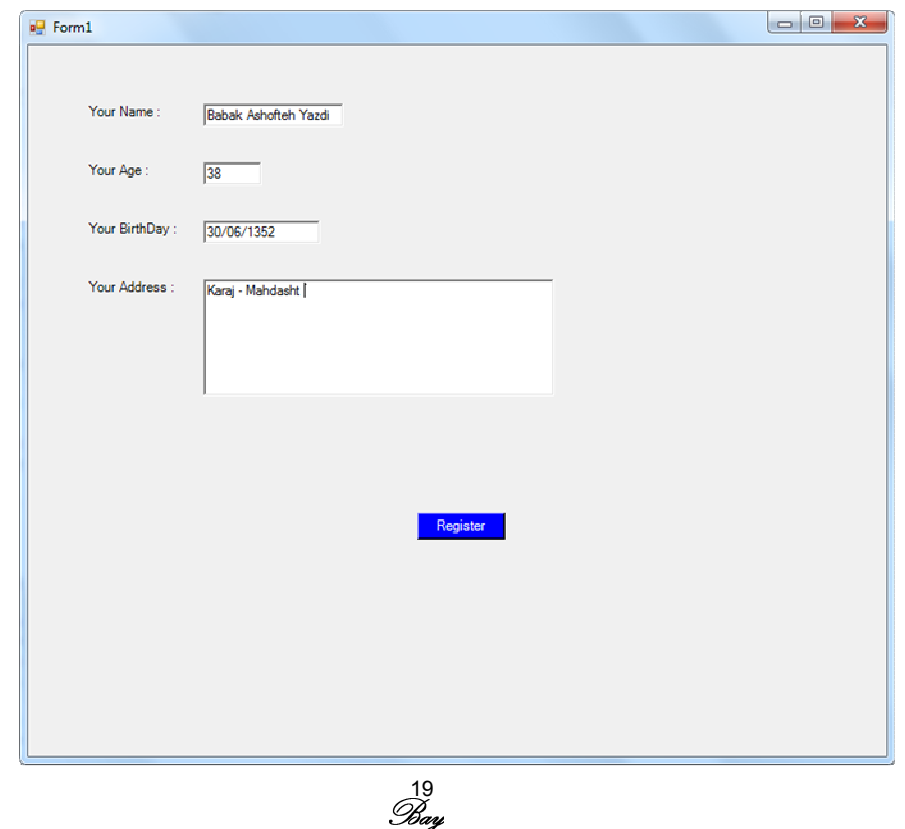

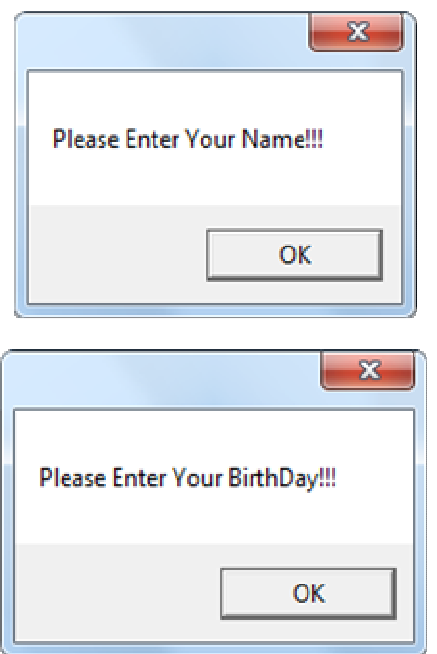

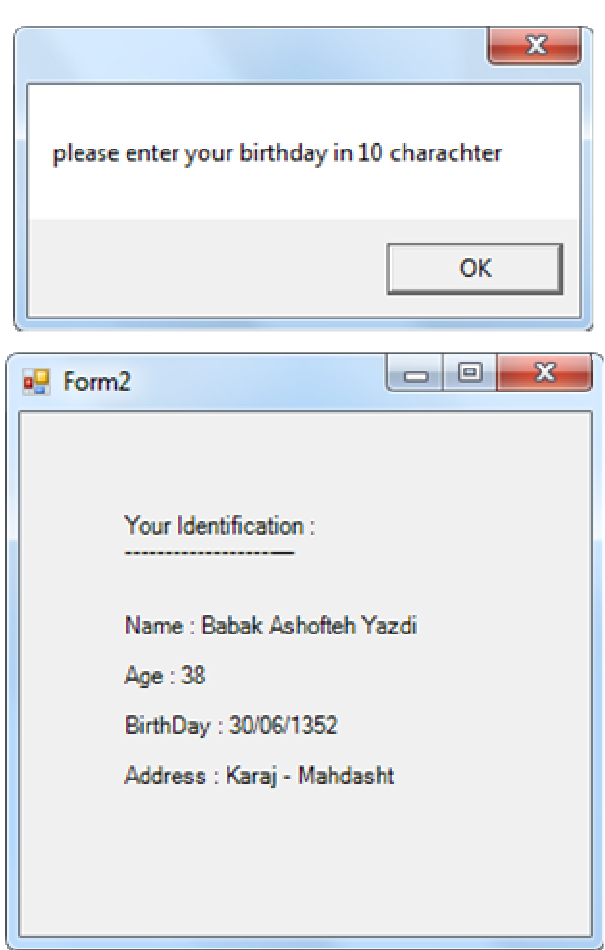

دستوراتی که خارج از تمرین اضافه گردیده اند.

```
txtName.TabIndex = ;
txtAddress.Multiline = true; txtName.Text.Trim() == String.Empty
txtName.Focus();
txtBirthDay.Text.Length !=10
```

```
using System;
using System.Collections.Generic;
                                                           برنامه ای بنویسيد که یک عدد را به باینری گرفته و تبدیل به ده دھی کند؟ 
using System.Text;
namespace bibary_decimal
{
     class Program
      {
          static void Main()
 {
               int x = 0, b = 0, sum = 0, f = 1;
               int[] a = new int[7];Console.Write("Please Enter A Binary Number=");
               x = Int32. Parse (Console. ReadLine ());
               for (int i = 0; i \le 6; i++)\mathbb{R}^n and \mathbb{R}^n and \mathbb{R}^nb = x % 10;x / = 10;a[i] = b;\vert \vert \vert \vert \vert \vert\mathbf{x}The:///C:/Users/b ashofteh.PAK/Do...
 }
               for (int i = 0; i \leq 6; i++)
                                                                    Please Enter A Binary Number=101101<br>The Decimal Number=45
                                                                                                                                  \mathbf{A}\mathcal{L} = \{ \mathcal{L} \in \mathcal{L} \mid \mathcal{L} \in \mathcal{L} \}sum = sum + (a[i] * f);f = f * 2; }
               Console.Write("The Decimal Number=");
               Console.Write(sum);
               Console.ReadLine();
                                                                     \leftarrowm
                                                                                                                               \mathbf{h} }
     }
}
```
using System; using System.Collections.Generic; using System.Text:

برنامه ای بنویسيد که دو عدد به ده دھی را گرفته ابتدا تبدیل به دو دویی کند و سپس جمع دودویی آنرا نيز چاپ کند؟

```
namespace Decimal_Binary_Sum
```

```
{
     class Program
      {
           static void Main()
 {
                 int x, y, c = 0, d = 0, f = 0;
                 int[] a = new int[9];int[] b = new int[9];int[] q = new int[9];int[] w = new int[9];int[] s = new int[9];Console.Write("please Enter Number 1 in Decimal=");
                 x = Int32. Parse (Console. ReadLine());
                 Console.Write("please Enter Number 2 in Decimal=");
                 y = Int32. Parse (Console. ReadLine());
                 if (x > 128 | | y > 128)\mathbb{R}^n and \mathbb{R}^n and \mathbb{R}^nConsole.WriteLine("wrong number, please enter less than 128");
                  }
                 else<br>{
\mathcal{L} = \{ \mathcal{L} \in \mathcal{L} \mid \mathcal{L} \in \mathcal{L} \}while (x / 2 != 0) {
                             a[0] = x * 2;for (int i = 1; i \leq 8; i++)
\mathcal{L} = \{ \mathcal{L} \in \mathcal{L} \mid \mathcal{L} \in \mathcal{L} \}x / = 2:
                                   a[i] = x % 2; c++;
                                   if (x / 2 == 0)i = 9;denotes the contract of the contract of the contract of the contract of the contract of the contract of the contract of the contract of the contract of the contract of the contract of the contract of the contract of the co
1999 1999 1999 1999
                       int j = 0;
                       Console.Write("The Number 1 in Binary=");
                       for (int i = 8; i >= 0; i--)
\overline{a} (b) and \overline{a} (b) and \overline{a} (b) and \overline{a}Console.Write(a[i]);
                             q[j] = a[i]; j++;
Black Company
                       Console.Write("\n");
                                                                                       21<br>Ban
```

```
while (y / 2 != 0) {
                        b[0] = y % 2;for (int i = 1; i \leq 8; i++)
\overline{a} (b) and the set of \overline{a} (b) and the set of \overline{a}y /= 2;
                             b[i] = y % 2;d++;if (y / 2 == 0)i = 9; }
Black Company
                   int k = 0;
                   Console.Write("The Number 2 in Binary=");
                   for (int i = 8; i > = 0; i - -)
 {
                         Console.Write(b[i]);
                         w[k] = b[i];k++;Black Company
                   Console.Write("\n");
                    for (int i = 8; i > = 0; i - -)
 {
                         s[i] = q[i] + w[i] + f;if (s[i] > 1)\overline{a} (b) and the set of \overline{a} (b) and the set of \overline{a}s[i] = s[i] - 2;f = 1; }
                         else
                              f = 0;Black Company
                   Console.Write("Sum Of Numbers in Binary=");
                    for (int i = 0; i < 9; i++)Console.Write(s[i]);
 }
              Console.ReadLine();
          }
     }
                            File:///C:/Users/b_ashofteh.PAK/Documents/Visual S... | | | | | | | | | | |
                            please Enter Number 1 in Decimal=10<br>please Enter Number 2 in Decimal=8<br>The Number 1 in Binary=000001010<br>The Number 2 in Binary=000001000<br>Sum Of Numbers in Binary=000010010
```
 $\mathbf{m}$ 

 $\leftarrow$ 

}

 $-\Sigma$ 

 $\mathbf{h}$ 

À

using System; using System.Collections.Generic; //using System.Linq; using System.Text; برنامه ای بنویسيد که Pausotopic دو رشته را محاسبه کرده و مقاسيه بين دو رشته را انجام دھد؟

```
namespace Pausotopic
{
      class Program
       {
            static void Main(string[] args)
 {
                  string[] letters ={ "A1", "B2", "C3", "D1", "E2", "F3", "G1", "H2", 
                   "I3", "J1", "K2", "L3", "M1", "N2", "O3", "P1", "Q2", "R3", "S4", "T1", "U2", "V3",
                   "W1", "X2", "Y3", "Z4" };
                  string Fword = "";
                  string Sword = ";
                  int n = 0:
                  int sum1 = 0, sum2 = 0;
                  Console.Write("----------------\nPausotopic Words\n----------------\n");
                  Console.Write("please enter number of tests :");
                   n = Int32.Parse(Console.ReadLine());
                  while (n > 0)\mathcal{L} = \{ \mathcal{L} \in \mathcal{L} \mid \mathcal{L} \in \mathcal{L} \}File:///C:/Users/b_ashofteh.PAK/Documents/Visual
                        Console.Write("Enter First Word :");
                         Fword = Console.ReadLine();
                                                                                                                 Pausotopic Words
                        for (int i = 0; i \le Fword. Length - 1; i++)
\mathcal{L} = \{ \mathcal{L} \mid \mathcal{L} \in \mathcal{L} \}please enter number of tests :2<br>Enter First Word :abc<br>Pausotopic Of Fword is=6
                               for (int j = 0; j \leq letters. Length - 1; j+1)
\mathcal{L} = \{ \mathcal{L} \in \mathcal{L} \mid \mathcal{L} \in \mathcal{L} \}if | (Fword.ToUpper() [i] == letters[j] [0])\overline{a} (b) and the set of \overline{a} (b) and the set of \overline{a}Enter Second Word :mno
                                           sum1 := (\text{int}) (\text{letters}[i][1]) - 48;Pausotopic Of Sword is=6
the contract of the contract of the contract of the contract of the contract of the contract of the contract of
denotes the contract of the contract of the contract of the contract of the contract of the contract of the contract of the contract of the contract of the contract of the contract of the contract of the contract of the co
Black Company
                                                                                                                 Yes Two String Are Pausotopic
                        Console.WriteLine("Pausotopic Of Fword is={0}",sum1);
                        Console.WriteLine();
                        Console.Write("Enter Second Word :");
                                                                                                                Enter First Word :abc<br>Pausotopic Of Fword is=6
                        Sword = Console.ReadLine();
                        for (int i = 0; i \leq Sword. Length - 1; i++)
                                                                                                                 Enter Second Word :azf
 {
                                                                                                                 Pausotopic Of Sword is=8
                               for (int j = 0; j \leq letters. Length - 1; j++)
{f} and {f} and {f} and {f}if | (Sword.ToUpper() [i] == letters[j] [0])No Two String Are'nt Pausotopic
and the contract of the contract of the contract of the contract of the contract of the contract of the contract of the contract of the contract of the contract of the contract of the contract of the contract of the contra
                                           sum2 += (int) (letters[j][1]) - 48;the contract of the contract of the contract of the contract of the contract of the contract of the contract of
                                                                                                                              تابع تبدیل حروف کوچک به بزرک 
Blackways controlled by the state of the state of the state of the state of the state of the state of the state of the state of the state of the state of the state of the state of the state of the state of the state of t
1999 1999 1999 1999
                                                                                                                         public string big(string s)
                        Console.WriteLine("Pausotopic Of Sword is={0}",sum2);
                        Console.WriteLine();
                                                                                                                                {
                                                                                                                                   string t = string.Empty;
                        if (sum1 == sum2)for (int i = 0; i < s. Length ; i++)
                               Console.WriteLine("\n\nYes Two String Are Pausotopic");
                                                                                                                                   {
                        else
                                                                                                                                     char c = s[i];
                              Console.WriteLine("\n\nNo Two String Are'nt Pausotopic");
                                                                                                                                     int j = (int)c;Console.WriteLine("\n---------------------");
                                                                                                                                      if (j>=97)
                        n--:
                                                                                                                           {
                  sum1 = sum2 = 0;j = j - 32; }
                                                                                                                           }
                                                                                                                                      t=t+(char)j;
                  Console.ReadLine();
                                                                                                                                   }
            }
                                                                                                                                   return t;
       }
```
باتوجه به اینکه آرایه letters براساس حروف بزرگ تعریف شده است لذا با رشته حروف کوچک درست کار نميکند بنابراین با استفاده از تابع ( )ToUpper ابتدا رشته را به حروف بزرگ تبدیل کرده و سپس با آرایه تطبيق داده ميشود.

<u>Fon</u>

}

ASCII A=65 ASCII a=97

```
using System;
using System.Collections.Generic;
using System.Text;
namespace ConsoleApplication1
{
                                         برنامه ای بنویسيد که دو عدد به ده دھی را گرفته ابتدا تبدیل به دو دویی 
    class Program
                                                                کند و سپس جمع دودویی آنرا نيز چاپ کند؟ 
     {
         static String BinaryResult = "";
                                                                                            凤
                                                                           Program
                                                                           Class
         public static String Dec_Bin(Int32 Input1)
\overline{a}\blacksquare Fields
             Int32 DivisionResult;
             Int32 Mod;
                                                                             BinaryResult
                                                                           \Box Methods
             DivisionResult = Input1 / 2;
                                                                             AddBinary
             Mod = Input1 % 2; BinaryResult = Mod.ToString() + BinaryResult;
                                                                             <sup>=0</sup> Dec Bin
             if (DivisionResult > 1)
                                                                             & Main
                  Dec Bin(DivisionResult);
             else
                   BinaryResult = DivisionResult.ToString() + BinaryResult;
             return BinaryResult;
 }
         static String AddBinary(String Input1, String Input2)
\overline{a}String Swap = "";
             String Result = "";
             Boolean HasAdditional = false;
             if (Input1.Length < Input2.Length)
\overline{a}Swap = Input1;Input1 = Input2Input2 = Swap; }
              Input2 = Input2.PadLeft(Input1.Length, '0');
             for (int i = Input1.Length - 1; i >= 0; i--)
\overline{a}if (Input1. ToCharArray() [i].CompareTo('1') == 0 &Input2.ToCharArray()[i].CompareTo('1') == 0)
\overline{a} (b) and \overline{a} (b) and \overline{a} (b) and \overline{a}if (HasAdditional == true)
                           Result = "1" + Result;else
                           Result = "0" + Result; HasAdditional = true;
1 1 1 1
                  else if ((Input1.ToCharArray()[i].CompareTo('1') == 0 &Input2. To CharArray() [i]. CompareTo('0') == 0) || (Input1. ToCharArray() [i].CompareTo('0') == 0 \& Input2.ToCharArray()[i].CompareTo('1') == 0))
\overline{a} (b) and \overline{a} (b) and \overline{a} (b) and \overline{a}if (HasAdditional == true)
\overline{a} (b) and the set of \overline{a} (b) and \overline{a}Result = "0" + Result; HasAdditional = true;
 }
                       else
\overline{a} (b) and the set of \overline{a} (b) and \overline{a}Result = "1" + Result; HasAdditional = false;
 }
                                                 24
1 1 1 1
```

```
 {
                   if (HasAdditional == true)
                      Result = "1" + Result;else
                      Result = "0" + Result; HasAdditional = false;
1 1 1 1
 }
           if (HasAdditional == true)
               Result = "1" + Result;return Result;
        }
       static void Main(string[] args)
        {
           Int32 N1;
           Int32 N2;
           String BinaryN1;
           String BinaryN2;
           Console.Write("Please enter first number in decimal format:");
           N1 = Int32. Parse (Console. ReadLine());
           Console.Write("Please enter second number in decimal format:");
            N2 = Int32.Parse(Console.ReadLine());
           BinaryN1 = Dec_Bin(N1);BinaryResult = ";
           BinaryN2 = Dec_Bin(N2);Console.WriteLine("Binary Result IS:" + AddBinary(BinaryN1, BinaryN2));
           Console.ReadLine();
```
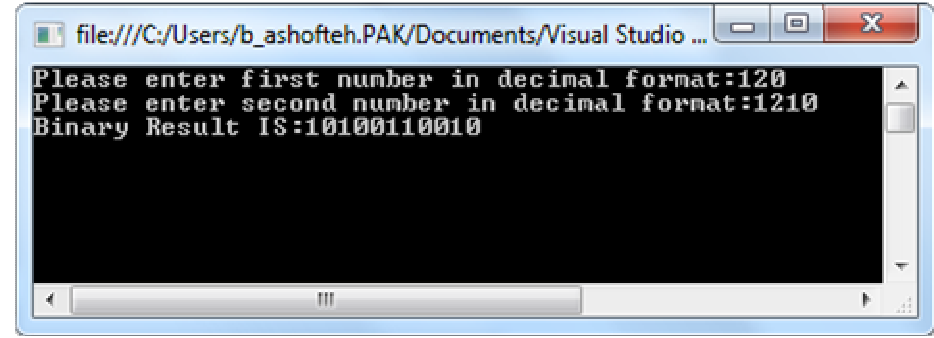

else

}

}

```
Palandron
using System;
using System.Collections.Generic;
using System.Linq;
                                                                  bayab
                                                                              bbbb
                                                     Palandlon
using System.Text;
                                                                   eye
                                                                               bbb
                                                                                                 Program
namespace ConsoleApplication11 baya
                                                                                                 Class
                                                 Not Palandlon
{
                                                                   eys
     class Program
                                                                                                □ Methods
      {
          static void Main()
                                                                                                   8 Main
           {
               Console.Write("Enter Your String:");
               String MyString;
                bool isPalandrone = true;
                MyString = Console.ReadLine();
               if (MyString.Length > 100)
                     Console.Write("Error");
               else
                     for (int i = 0; i < MyString.Length / 2; i++)
\overline{a} ( \overline{a} ) and \overline{a} ( \overline{a} ) and \overline{a} ( \overline{a} ) and \overline{a} ( \overline{a} ) and \overline{a} ( \overline{a} ) and \overline{a} ( \overline{a} ) and \overline{a} ( \overline{a} ) and \overline{a} ( \overline{a} ) and \overline{a} ( \if (MyString[i] != MyString[MyString.Length - 1 - i])
\{ isPalandrone = false
;
                               break
;
 }
 }
                if (isPalandrone == true)
                     Console.Write("Yes");
               else
                     Console.Write("No");
               Console.ReadLine();
           }
      } }
```
図

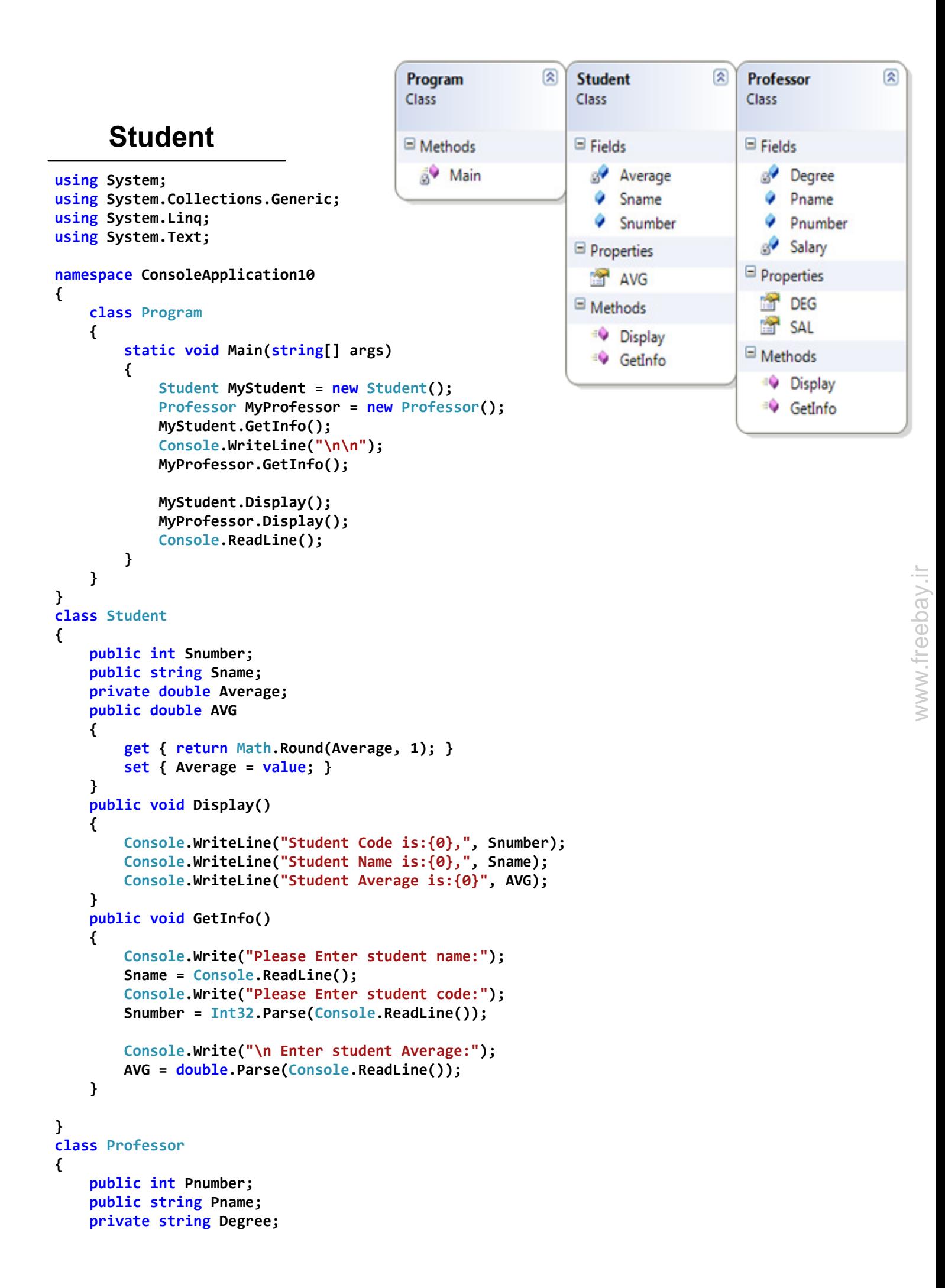

```
public string DEG
     {
        get
         {
            if
(String.Equals(Degree, "B.S"))
                 return "Lisans"
;
            else if
(String.Equals(Degree, "M.S"))
                 return "FogheLisans"
;
            else if
(String.Equals(Degree, "PHD"))
                 return "Doctor"
;
            else
                 return "Error"
;
         }
     }
    private float Salary;
    public float SAL
     {
        get { return Salary; }
        set { Salary = value; }
     }
    public void Display()
     {
        Console.WriteLine("Professor Code{0}", Pnumber);
        Console.WriteLine("Professor Name{0}", Pname);
        Console.WriteLine("Professor Degree{0}", DEG);
     }
    public void GetInfo()
     {
        Console.Write("Please Enter professor name");
         Pname = Console.ReadLine();
        Console.Write("Please Enter professor code");
         Pnumber = Int32.Parse(Console.ReadLine());
        Console.Write("\n Enter Professor Degree");
         Degree = Console.ReadLine();
     }
```
## Modef factorial

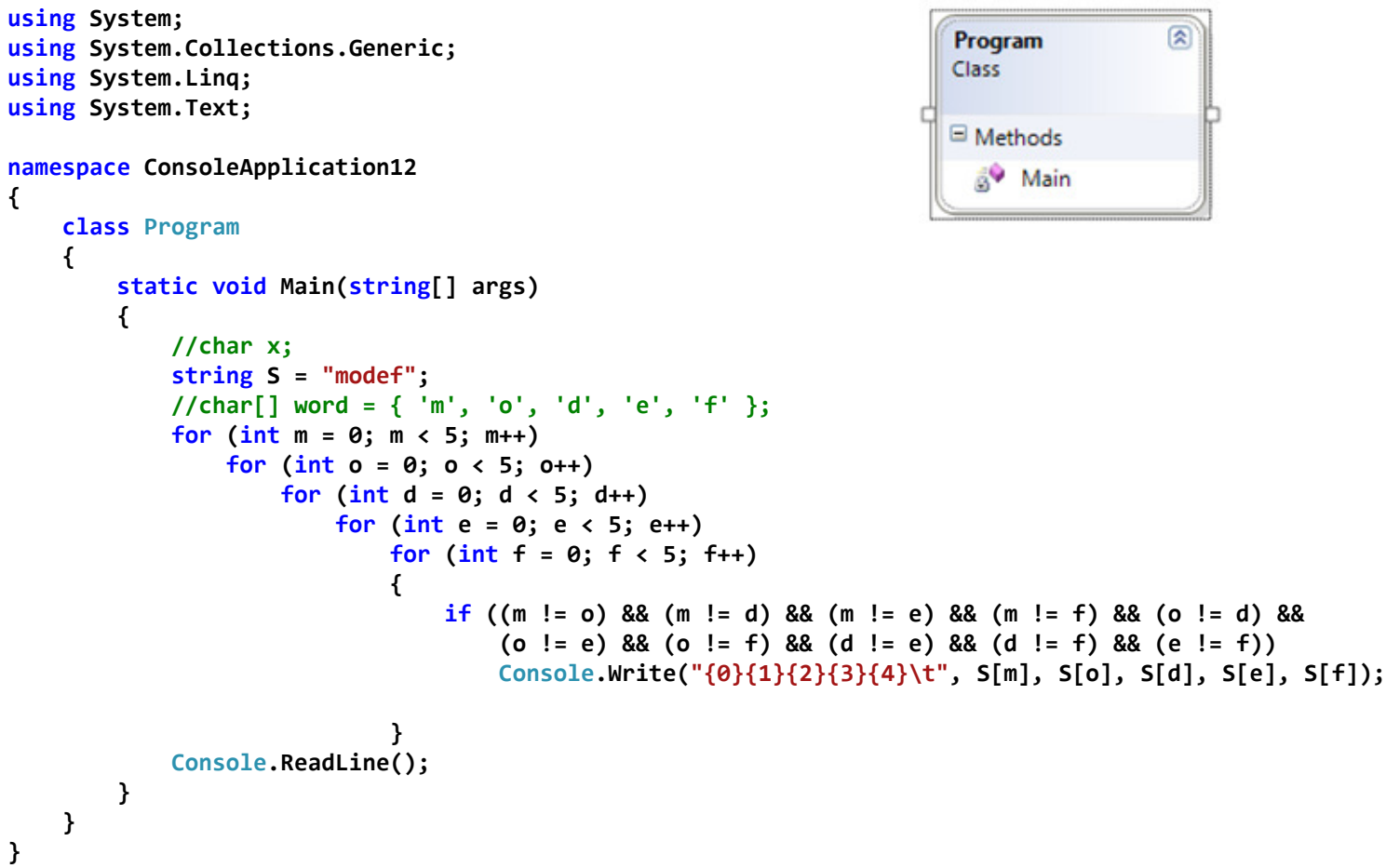

# Modef=5!=120

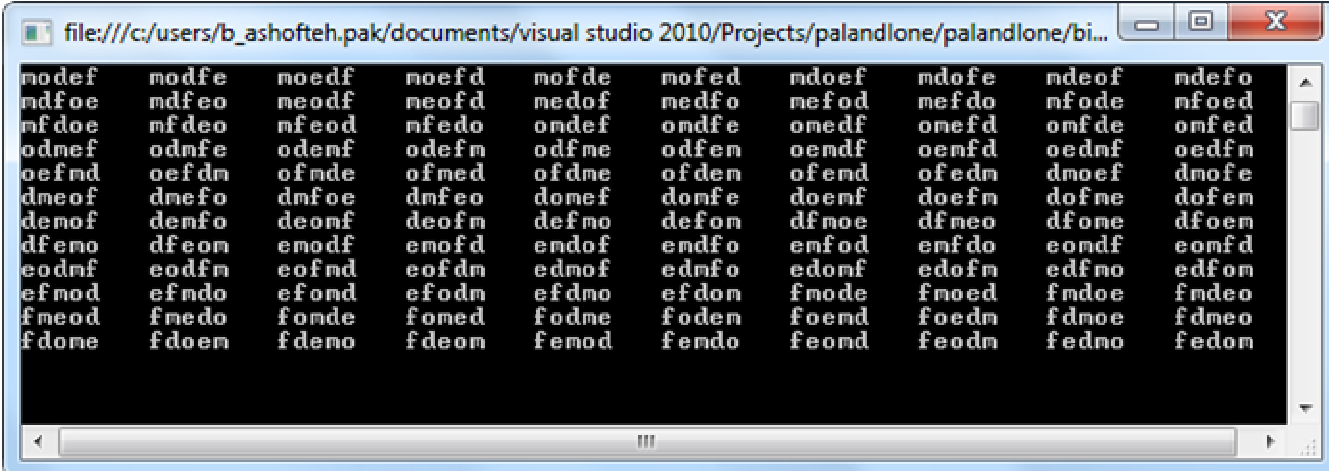

```
using System;
using System.Collections.Generic;
using System.Linq;
using System.Text;
namespace ConsoleApplication1
{
    class Dice
     {
        public int sides;
        public int value;
         System.Random rnd = new Random();
        public int[] a;
        public Dice(int x)
         {
            sides = x;
            a = new int[sides + 1]; }
        public int roll()
\overline{\mathcal{L}}value = rnd.next(1, sides + 1);return value;
         }
        public void Display(int n)
         {
            for (int i = 1; i \le n; i++)\overline{\mathcal{L}}a[roll()]+;
 }
            for (int i = 1; i \leq sidesides; i++)\overline{\mathcal{L}}Console.WriteLine("the Side {0} repeatation is={1}", i, a[i]);
 }
         }
     }
    class Program
     {
        public static void Main()
         {
            Console.Write("please enter the sides of dice 1=");
            int side1 = int.Parse(Console.ReadLine());
            Dice dice1 = new Dice(side1);
            Console.Write("please enter the sides of dice 2=");
            int side2 = int.Parse(Console.ReadLine());
            Dice dice2 = new Dice(side2);
            Console.Write("please enter the roll of dice1=");
            int roll1 = int.Parse(Console.ReadLine());
             dice1.Display(roll1);
            Console.WriteLine();
            Console.Write("please enter the roll of dice2=");
            int roll2 = int.Parse(Console.ReadLine());
             dice2.Display(roll2);
            Console.ReadLine();
         }
     }
}
                                     برنامه ای بنویسيد که دو تاس با وجه ھای متغيير (y,x(را به تعداد دفعات 
                                     متغير(t,z (پرتاب کرده و تعداد دفعات تکرار ھروجه از ھرتاس را محاسبه کند؟
```

```
using System;
using System.Collections.Generic;
using System.Linq;
using System.Text;
namespace ConsoleApplication3 {
    class Program
     {
        public static string BinaryResult = ""
;
        public static string Dec_Bin(int input1)
     {
        int Divisor, Mod;
        Divisor = (\text{input1} / 2);
        Mod = (input1 % 2);if (Divisor > 1)
         {
             BinaryResult = Mod.ToString() + BinaryResult;
             Dec_Bin(Divisor);
         }
        else
             BinaryResult = Divisor.ToString() + BinaryResult;
        return BinaryResult;
     }
        static void Main(string[] args)
         {
            Console.WriteLine();
            int a = int.Parse(Dec_Bin(16));Console.WriteLine("a={0}", a);
           int b = int.Parse(Dec_Bin(16));Console.WriteLine("a={0}", b);
           Console.ReadLine();
         }
     } }
```